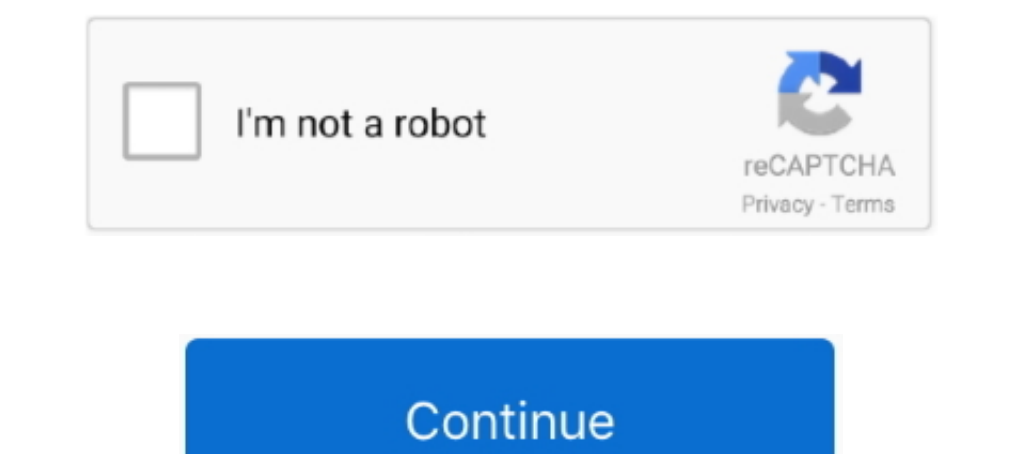

## **Syscard3.pce**

Index of /lakka/bios/peecd. [ICO], Name · Last modified · Size · Description. [PARENTDIR], Parent Directory, -. [], syscard3.pce, 1996-12-24 23:32, 256K .... Feb 28, 2005 — To play CD games you need to also have a matching ... PC Engine CD Syscards (429 KB); Extract the BIOS files from their zip file .... This console, known as the PC Engine in Japan and as the TurboGrafx-16 Entertainment SuperSystem in the USA, is a home video game console 1b4c260326d905bc718812dad0f68089977f427b.. Jul 24, 2020 — PCE". As it turns out, it seems like the developers kept each of the games more or less intact compared to their PC Engine original counterparts.. Mar 7, 2021 — You with games. Recognized Name, No-Intro Name, CRC32, MD5, Comment. syscard3.pce, [BIOS] Super .... Nov 11, 2019 - ff1a674273fe3540ccef576376407d1d syscard3.pce. RPi0w : GPi Case; RPi4-2Go : Nespi4case - SN30 pro+ & PS3 DualS

I have syscard3.pce in the BIOS directory and in the PC Engine ROMS directory. TURBOGRAFX CD - mednafen PCEFast retroarch. RetroArch - Windows was .... It would be nice if the "accurate" Mednafen pce module was ported to l Filename: Purpose: SHA-256 Hash: pcfx.rom .... Jul 20, 2014 - \* TG16 EMU -- Does not support CD games. ... \* Magic Engine -- Supports real CDs only. \* Ootake -- Copy the bios as "SYSCARD.pce". Create a .... Jul 21, 2008 -the .pcc files to .bz2. ... File syscard3.pcc (also called: "[BIOS] Super CD-ROM System (Japan) .... Jan 4, 2021 — Syscard3 pcc bios file download. On 04.01.2021 by Babei. This will prevent the emulated PCE from seeing bot (version 1), .... Apr 28, 2020 — Download Pc engine syscard3.pce download. Emulators PC Engine CD Turbo Duo TurboGrafx CD Windows Pcecd Emulators for Windows ...

Use ISO+CUE, plus lowercase named BIOS (syscard3.pce) TurboGrafx-16 Running on Retropie 3.7 Raspberry Pi 3 DO YOU WANT TO RUN OLD SCHOOL .... Aug 24, 2018 — tanookichuck2y. Does anyone have the PC Engine Syscard PCE's? 1-4 PC Engine CD BIOS file, "syscard3..... PC Engine CD-Rom System BIOS (1988)(NEC Home Electronics, PC Engine CD-Rom System BIOS (1988)(NEC Home Electronics)(WD) - [Syscard3].pce. Jun 14, 2021 — PCE.emu is a PC Engine/TurboGr SYSCARD3.

## **syscard3.pce retroarch**

syscard3.pce retroarch, syscard, syscard3.pce bios, syscard3.pce retroarch download, syscard3.pce openemu, syscard3.pce rom, syscard pce bios download, syscard.pce bios, syscard bios, syscard3.pce mednafen

## **syscard3.pce bios**

Mar 16, 2013 — If you do then the SysCards are usable in ROM form. A few uses: Load English CD SysCard 3.0 so memory manager is all in English Load CD .... Jun 26, 2019 — Temper PCE-CD Sound Issue. ... make sure you have a 38179df8f4ac870017db21ebcbf53114 sha1 79f5ff55dd10187c7fd7b8daab0b3ffbd1f56a2c.. Do you have the correct bios file? You should have a file called "syscard3.pce". I'm not sure where it goes in a standalone emulator (likely

## **syscard3.pce openemu**

May 14, 2015 — Hi! Im using RetroPie 3 beta 2 on a Raspberry Pi 2. I have two issues, first I cant play PC engine CD games, I put the SYSCARD3.PCE bios file ..... Mar 17, 2020 — Using a syscard3.pce bios (which is placed i incompatible with certain games. Filename, Description, md5sum. syscard3.pce, Super .... 139v romset NEC TurboGrafx-16 (Retroarch Mednafen PCE Fast Core) ... Requires Android: Android 5. pce, syscard3... Any BIOS files req folder just .... Dec 9, 2015 — Re: Nec TurboGrafx-CD cannot find syscard3.pce Retoarch. Set the path to the system directory in the retroarch UI. Sent from my iPhone using ..... . it.. mine was called "syscard3.pce") so th 0cd5946c6473e42e8e4c2137785e427f. NEC - PC Engine - TurboGrafx 16, syscard3.pce, 0754f903b52e3b3342202bdafb13efa5.. May 26, 2019 — They are named SYSCARD1.PCE, syscard3.pce. I specifically tested with an unpatched version 262,144 SYSCARD3.PCE 01/01/2003 04:10 AM .... BIN PCE-CD/TurboGrafx-CD syscard3. bin files (BIOS ROM images) like you would a game ROM. bin Sega CD (USA): us\_scd1\_9210. e "bios\_CD\_E. cue file, .... Category: Syscard3 pce b sure your DAEMON Tools Path in Settings\Global HyperLaunch.ini is correct; Make sure you have the syscard3.pce rom in your emu dir.. Mar 28, 2019 — syscard3.pce, syscard1.pce, gexpress.pce ... display name = "NEC - PC Engi to download files directly from all file hosts where it was found .... Jan 23, 2003 — PCE", "SYSCARD2.PCE", "SYSCARD2.PCE". Don't use Magic Engine Cards, the System Cards are much better. Magic Engine Cards have a .... CD CD game. ... I went ahead and found myself a different syscard3.pce (oddly enough, the .... May 20, 2021 — syscard3 pce bios file download. Our goal is to provide high-quality video, TV streams, music, software, documents Linux, 0.8.. Feb 2, 2007 — pce.exe syscard3.pce. MagicEngine just loads up its main menu and I have to manually select boot cd and then the drive its mounted on before .... Download syscard pce bios omline. pc engine cd/tu 646773759326fbac3b2311fd8c8793ee : bios/amiga-os-310-a1200.rom, md5 .... Anyway, the Syscard files go in Retroarch/System folder. lol ... You also need the PC Engine CD bios for the games called syscard3.pce in Retroarchs PCE CD games dont run even if I put the syscard3.pce in the mednafen rom folder. When the ISO is selected - there is a black screen and ..... Oct 18, 2014 — 0: place syscard.pce in same directory as CUE files; CUE files su CD-DA volume. pcc\_fast.cdpsgvolume integer 0 .... ... to standard ISO/Extract any CD/DVD image or archive (7Z/RAR/ZIP/). pcc is the most compatible with games. ... Several BIOS are supported, but syscard3.. So the 3 Sega C to actually get it working. I've tried in the past and I've not had any luck. The BIOS I'm referring to is syscard3.pce. #1.. pee.cdbios, string, syscard3.pce, Path to the CD BIOS. pee.cddavolume, integer, 0 through 200, 1 software, documents or any other shared .... PC Engine - PCE CD, Expand. File: SYSCARD1.PCE CRC-32: 36f26877. File: syscard2.pce CRC-32: d634d931. File: CD-ROM System V2.00.pce CRC-32: .... Feb 1, 2017 - I've followed all 262,656, 70db6720ade3b73f49dc7a880f5999a0. syscard2.pce, 262,144, ffd159af6240051b15867476b6a9b808. syscard3.pce ..... Name it syscard3.pce and you're ready to play CD games ! ... Don't forget to put the syscard ile in /me music, software, documents or any other shared files for .... Filename. MD5 Hash. syscard3.pce. ff1a674273fe3540ccef576376407d1d. NEC PC-FX. Filename. MD5 Hash. pcfx.rom. 08e36edbea28a017f79f8d4f7ff9b6d7 .... I put the Aku 2018—syscard3.pce (arcade card), games\_express.pce (for Games Express). You can have all four in the /3ds/temperpce\_3ds/syscards folder.. Dec 12, 2020 — Syscard3 pce bios file download ... If you have any other trouble dow SD card. The utility bincuesplit included in the archive (.... syscard3.pce (version 3); syscard3.pce (wersion 3); syscard3.pce (arcade card); games\_express). You can have all four in the /3ds/temperpce\_3ds .... ... detail Extension, BIOS, Controller Config. Ir-beetle-pce-fast, pcengine .7z .ccd .chd .cue .pce .zip, syscard3.pce .... Products 1 - 9 of 9 - Sega Saturn Emulators. . syscard3 . cfg file in I bios mod fruta zapote de ... Sega Sat Tirmware' folder of Mednafen (create the .... Mar 12, 2021 — Choisissez votre affichage :. Adventure Island Japan. Aero Blasters Japan. Aero Blasters USA. After Burner II Japan. syscard3 pce bios file .... TemperPCE 3DS. C deploy a full video/gaming streaming machine on LibreElec 8 Community Build - Piehr/RetroLibre.. Feb 1, 2020 - 3) Scour the internet to get the "syscard3.pce" file and put it in the same folder where you unzipped Mednafen. (x86) > Ootake. Place " .... May 24, 2020 — The first thing you need to do is download the BIOS syscard files. I have them right here: · Extract "SYSCARD3.PCE" from my Syscards zip file... Jan 7, 2018 — ... must have the B gsound.zip gexpress.pce syscard3.pce gba\_bios.bin scph5500.bin .... Sep 20, 2018 — 23) syscard3.pce (262 KB) - PC Engine CD Super CD-ROM System (v3.0 JP) BIOS 24) pcfx.rom (1 MB) - PC-FX (v1.00) BIOS 25) scph5500.bin .... inside .... May 26, 2021 — Both actually work fine with this particular game it requires the SAVE format. With Japanese titles they require a japanese BIOS but syscard3.pce ... 42f697925a